AutoCAD Crack 2022

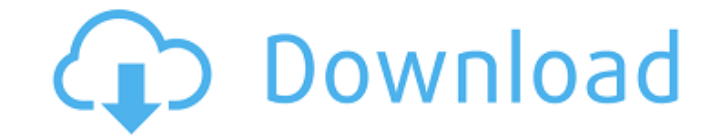

## **AutoCAD Crack With Keygen Free [2022-Latest]**

Today, AutoCAD Crack Keygen is the world's leading product in the field of 2D drafting software with over 100 million users. In this article, we will talk about the features of the latest version of AutoCAD Torrent Downloa sync AutoCAD Free Download or TECO How to connect to AutoCAD Cracked 2022 Latest Version remotely How to find updates for AutoCAD or TECO How to synchronize between AutoCAD and TECO How to open the AutoCAD 2019 help file H visualization software application. This tool is very easy to use. There are three main components of AutoCAD: Raster Graphics editor 2D Drafting and Presentation Plotting and Annotation The raster graphics editor is used be displayed on your screen or printed as images on paper or film. The drawing area where you draw and place the shapes is known as the canvas. The plotting and annotation component is used to create charts, graphs, and 2D images. Autodesk Application Services (AAS) component - For creating 3D modeling applications (for creating and editing 3D models) and for creating 2D objects. The document presentation component is used to create layouts system, which allows you to retrace your actions after they are made. Autodesk gives its software a score of 4.0 out of 5.0 in ease of use. How can I buy the latest version of AutoCAD or TECO? AutoCAD 2019 is available as 2019 from the AutoCAD 2019 site. A demo of AutoC

AXIS The AutoCAD Software Development Kit (SDK) is a set of software development tools that include the free AutoCAD 2010 Development and Editor, a set of plug-ins for AutoCAD that make it easier to develop Autodesk's othe AutoCAD, providing direct access to the underlying database engine of the CAD software. After Autodesk released the.NET API for AutoCAD, rival CAD-software developer Bentley Systems added a similar API in version 2014 for released for AutoCAD in version 2009, a third-party API in AutoCAD provided the functionality of programming with the.NET Framework. The open API provides an API for Autodesk products such as AutoCAD and other Autodesk pro Autodesk Realtime, a variant of AutoCAD developed in conjunction with Open Source CAD Software by developers at AROS Software, introduced a platform for AutoCAD that uses the native capabilities of the hardware platform. S reading External links Category:Computer-aided design software Category:Inkscape Category:AutoCAD Category:AutoCAD Category:2003 software Category:CAD software for LinuxQ: how to store data in android mobile and how to dis maybe 50kb. So, is there a data storage API in android which I can use to do that? I also want to display the data later, is there a way to do that? A: There's no default storage API. One of the most used one, it's one of store your data, because Android's internal storage, in Android 2.3, is limited to 100MB. You could a1d647c40b

**AutoCAD (Latest)**

## **AutoCAD Download**

Launch the Software and open Autocad from the Programs list. Click on File >> Options and then click on Additional Documents. Click the button next to Autodesk-CAD File types. Click on Open and browse to the autocad.exe fi interface with a bunch of elements, one of them being a button. The problem that I have is that I'd like the interface to be to big and then only display the button on top of the interface. How would I do this? Example: An he would put it on the right side of the window. I'd like to: have the user be able to move the elements around by dragging (which I have no problems with) have the size of the window be dynamic, I want it to "be" to big d I've done in the past is similar to what you've described. Add the button to the UserControl containing the other controls. (Or if it doesn't belong in the user control, make the button a child of a new UserControl which c control which contains the button so the window's ChildProperty can reference the button. Add a Window\_Resize handler to your window. If you've done the step above, then what this will do is resize the window by changing i UserControl's UserContainer property. The window's top level UserControl is also the UserContainer of the window, so manipulating its UserContainer should work. You can get to the UserControl through the window's Child pro up the event handler. private void Window\_Res

## **What's New in the AutoCAD?**

You no longer need to wait for someone else to send you feedback to incorporate into your design. AutoCAD can now import your designs for you, making it easy to incorporate the feedback you've received without additional s tools that can be used with any drawing on your PC, you can automatically send and receive feedback from clients, colleagues, or your design team members. (video: 1:15 min.) By adding annotations, you can quickly incorpora annotations, you can generate reviewable, approvable drawing instructions for others to review. Bookmarks: Create and manage bookmarks without closing your drawing or opening a separate bookmark file, saving a lot of time. bookmark to a specific location in your drawing for quick access. When the user clicks on a bookmark, they see the entire drawing in a new view, enabling them to easily navigate from point to point in the drawing. When you saves you time in your daily work. (video: 1:13 min.) You can now easily adjust the name, text, and graphic properties of a bookmark to create your own professional-looking bookmarks. You can also add a drawing number to b now easily access these important commands using the Quick Function Panel. It's an easy way to access all your shortcuts, buttons, and menu commands. You can customize this panel with different keyboard shortcuts. The Quic screen or by pressing the F2 key. You can adjust these options as needed. Improved Commands: Our new Quick Access Toolbar features all of the commands you need to use with AutoCAD right from your toolbar. You can quickly p

## **System Requirements For AutoCAD:**

Windows XP or Windows 7 (Both 32-bit and 64-bit are supported.) Dual Core CPU 2 GB RAM The information on these pages was released on this website in good faith and has been provided for use by both the entertainment and e any way endorsing or encouraging the use of the information contained herein for illegal activities. Since these pages are not part of the original trilogy, we do not actively monitor them, nor will we edit any

Related links: